# KITE for webrtc testing 04-2018 Update

W3C WebRTC interim meeting

## WebRTC testing original sins

Original sin => complexify (add features inside) instead of modularity

- -> trying to make wpt selenium aware
- -> trying to make wpt tests asymmetric and synchronized
- -> trying to force a tool (travis)
- -> trying to force one signalling

KITE allows to run the unmodified wpt tests in any configurations and to send the result to anything you want, without assumption.

#### **Overview**

Goal: testing p2p communication between two webrtc-capable [browsers]

W3C Goal: test webrtc APIs to proceed to standard (compliance)

Browser vendors: fasten implementation, reference test (compliance) Regression testing, early warning

All: interoperability between webrtc capable [clients], and [back-ends] Using any signaling protocol.

Open Source code with currently two W3C Members contributing: Google and CoSMo.

### KITE Interop: webdriver extension work (w Apple)

**Permissions** 

Special case of GUM as a permission proxy Network / ice candidates Media device and listing

Fake Media

HTTPS origin

...

#### KITE Interop SE Grid - Browser configs (without saucelab, without Mobile, Without Electron)

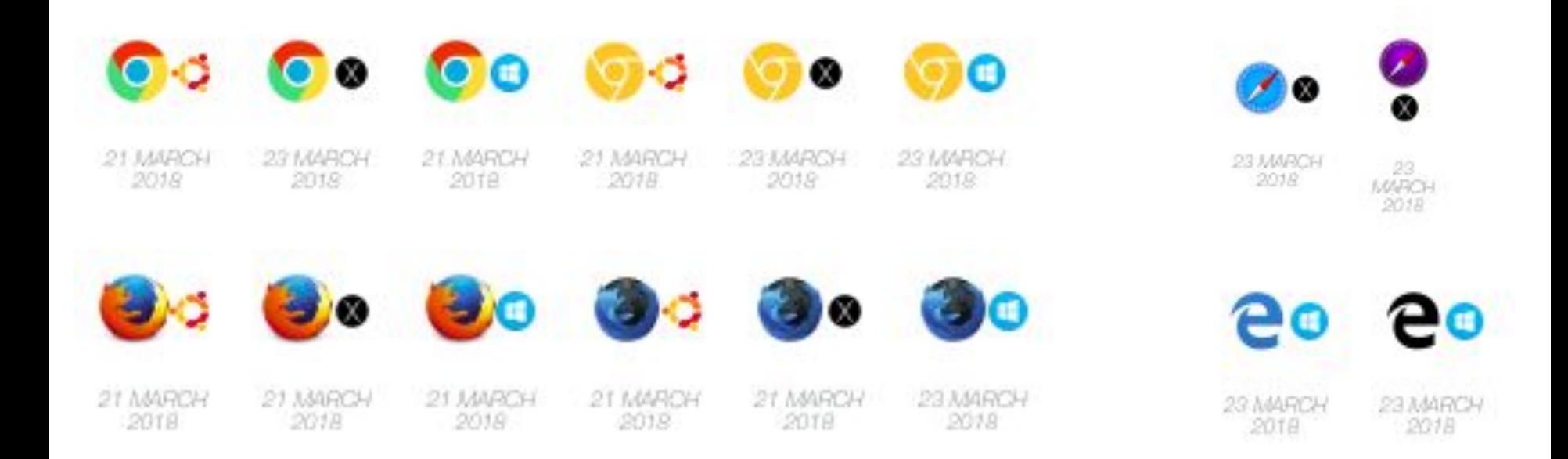

#### KITE Interop: Whatever app, whatever back-end

Webrtc does not define signalling, nor back-end. How to test all cases? You also need to be able to have discovery and handshake before testing connections.

=> KITE is app / back-end independant, and does not assume anything about the test. The test is the part where which app and which back-end will be used is decided.

- Run any client against same back end (end-to-end interop)
- reuse tests/runs against prod, staging, dev, or local back-end
- Reuse test/runs against different apps all together.

Examples to come: WPT, apprtc, jitsi, ….

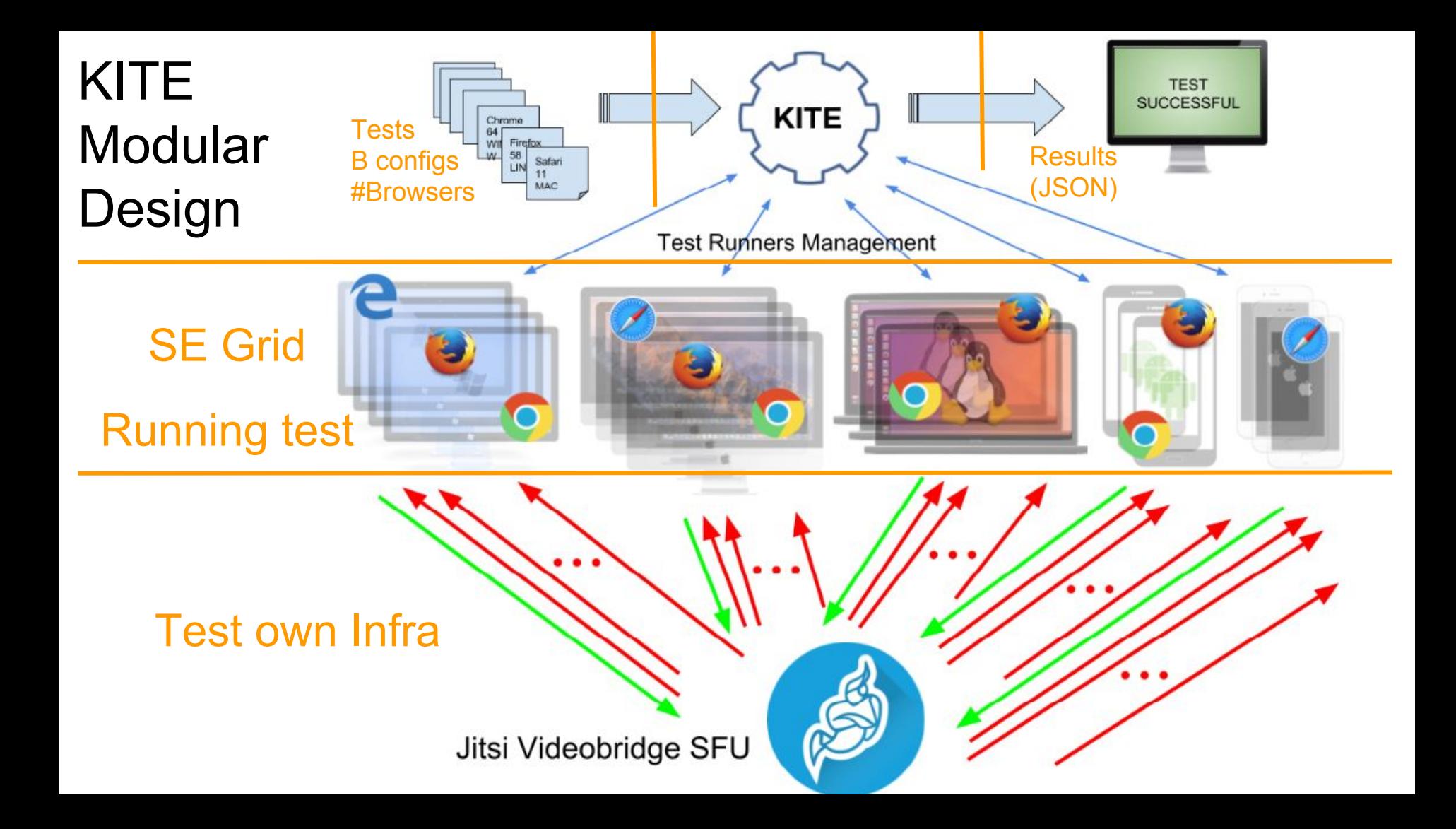

#### KITE 1-browser : auto WPT runs (2d of work for all available configs)

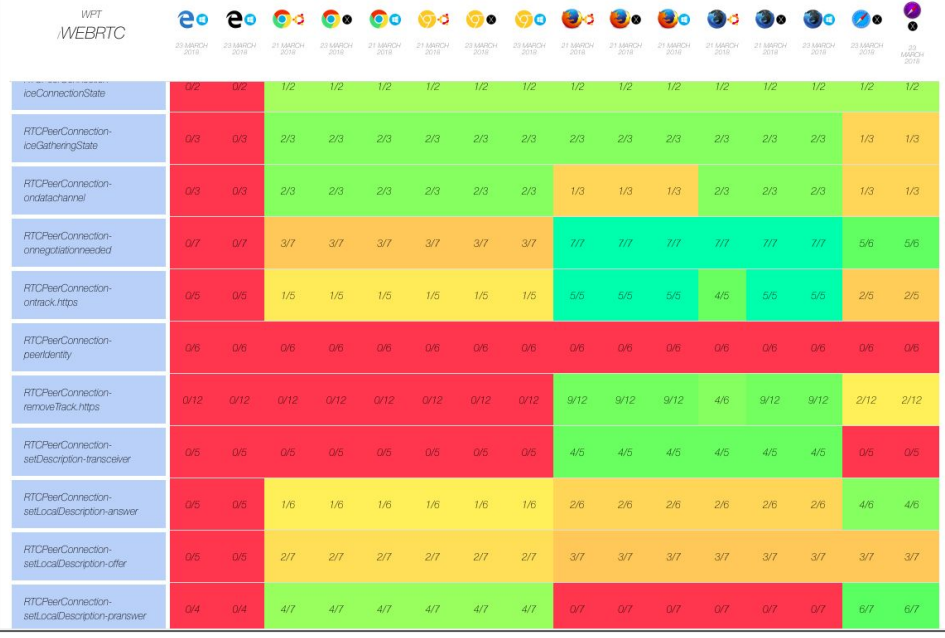

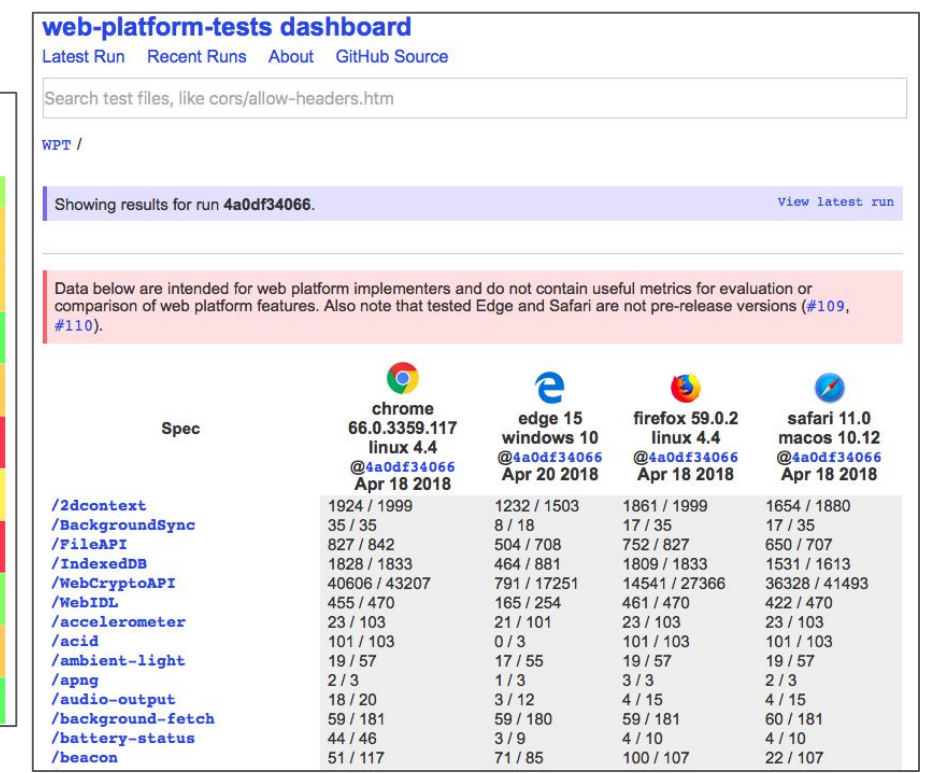

## KITE 2-browsers: appRTC runs and Stats integration

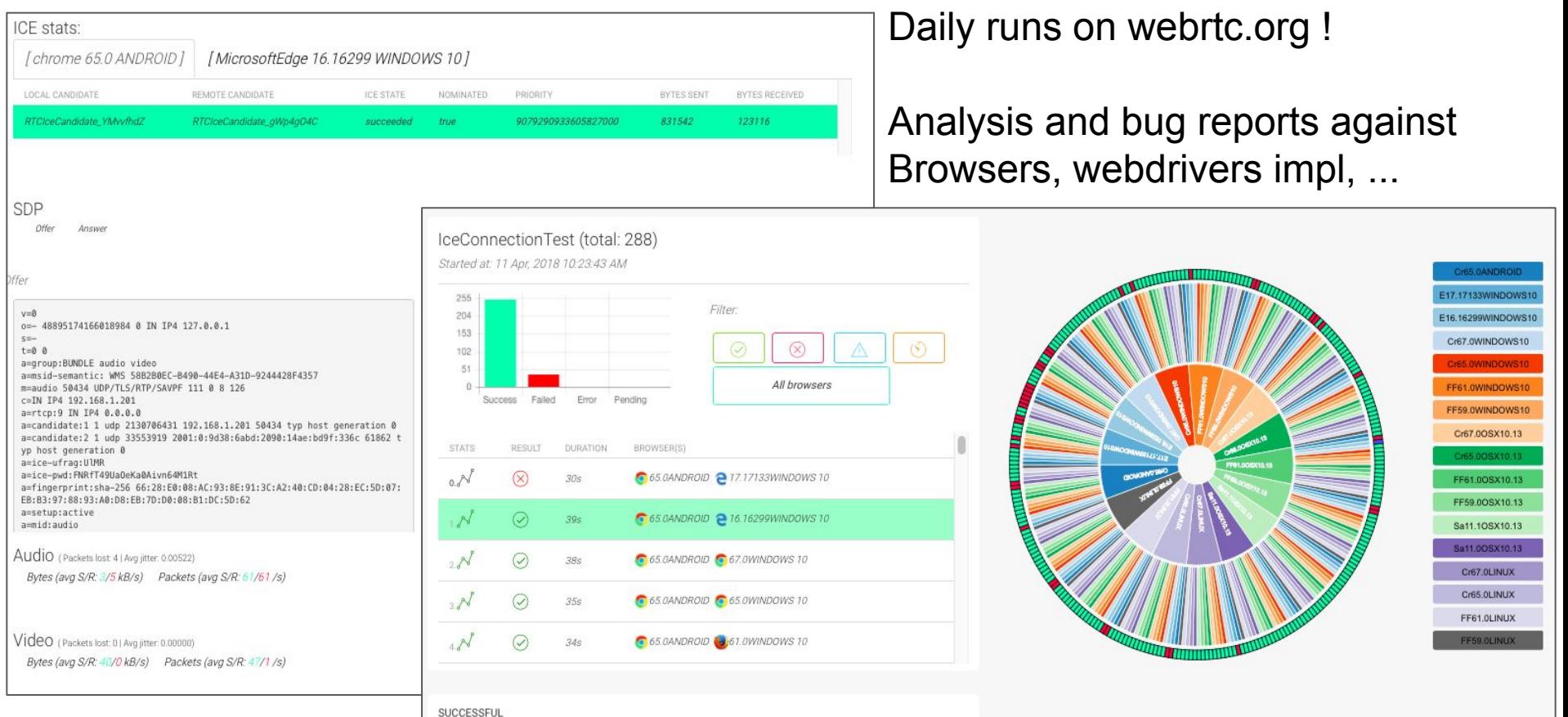

#### KITE 3-browsers: Jitsi runs

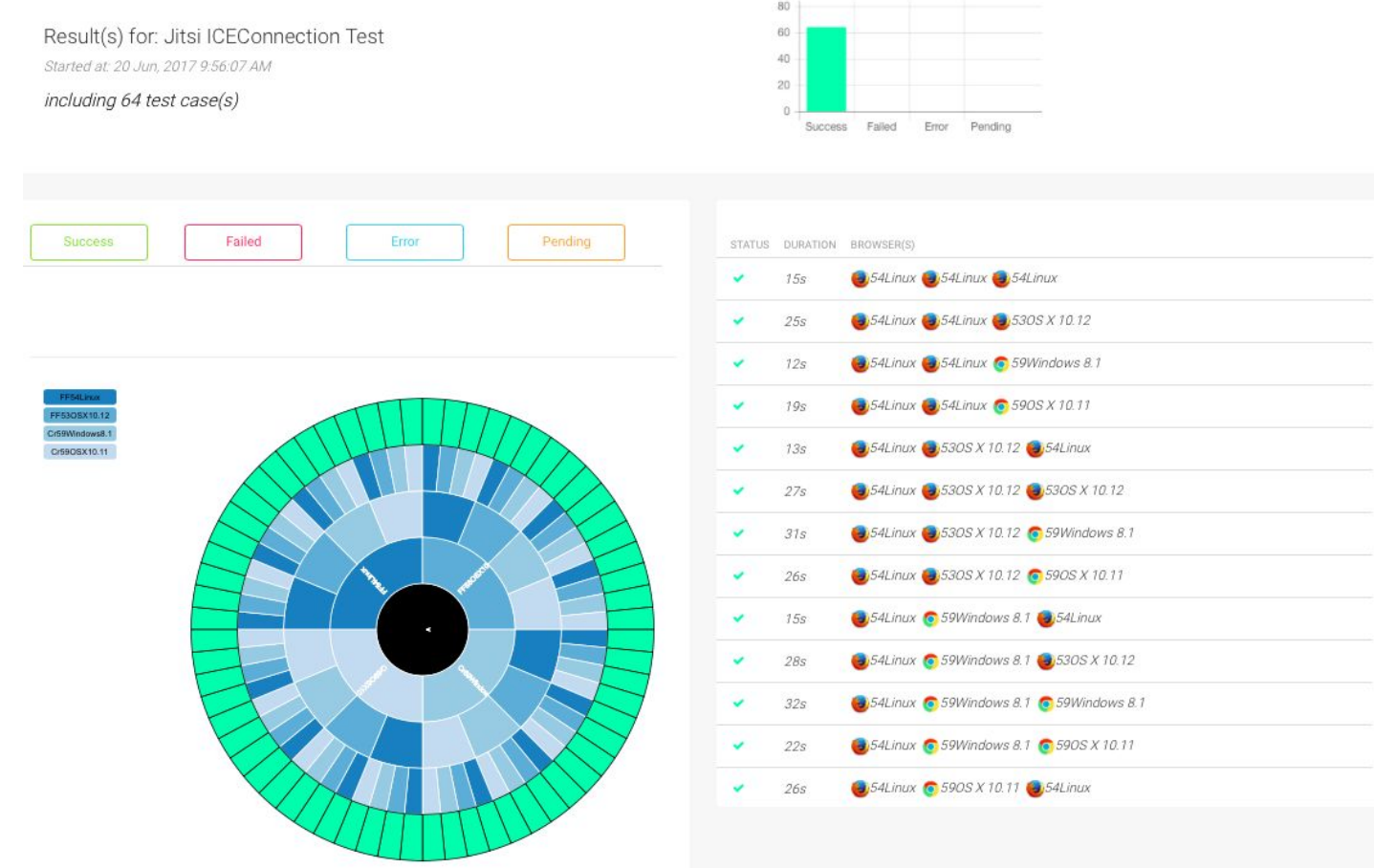

#### KITE Update: new tests for multiparty, multistream, simulcast ...

Multiparty -> jitsi test. No limit in the number of parties ... in KITE .... :-)

Multistream -> testing against Unified Plan, helping chrome delivering faster (see next slide)

Simulcast -> Requires SFU. Only sender->SFU defined in webrtc 1.0, logic for layer switching not defined. Lots of arbitrary decisions for now. See next slides.

### KITE: multistream and Unified Plan

#### **Multi-stream (Unified plan):**

- It runs a local signaling server (node), currently with and without adapter.js
- Using streams from html video elements for peer connection.
- The test verifies :
	- o that the generated SDPs are compliant with the unified plan format (sender).
	- $\circ$  the received stream ids against ids announced in the SDP offer (receiver).
	- $\circ$  that media is flowing (with canvas sum as usual).

#### **Results (4/12):**

- Firefox: it works as expected, even without adapter.js
- Chrome: there are some errors, and the flags provided do not seem to work yet. In Progress.

### KITE: Simulcast

#### **Simulcast**

- the dedicated app runs over https and is available at<https://simulcast-test.dev.cosmosoftware.io/>

- The test verifies the following (not in order):
	- echoed stream is displayed from loopback peerconnection.

· stream is sent back from SFU (validates it received it, format was correct, and it could extract the right layer).

· access to SDP offer/answer from peerconnection object.

· SDP offer/answer format.

#### **Results (4/12):**

- it works as expected on Firefox only, but using the SDP format from the older draft. However, that should be considered a failure for strict compliance testing, since the SDP is not using the latest specs format.

### KITE: Load and Infra Testing - Config file

Different configuration file with the notion of time/frequency, and multiplier:

For example, to run a test at midnight with 50,000 Chrome at a time only need one entry to be defined:

#### [ 0 0 0, cr 53 win 10, 50000 ]

The variations across time are equally easy to write "crontab-style", e.g. add one Chrome 53 on Windows 10 every 20 seconds:

$$
[*/20 **, cr 53 win 10, 1]
$$

# KITE: Load Testing - Grid Manager

- Scalability:
	- Multiple SE hubs
	- Allowed for Multi cloud vendors
- On-demand spawning/closing of hubs/nodes
- On-Demand network configuration / instrumentation (with callstats.io)
	- Test bandwidth estimation
	- Test simulcast / SVC / bitrate adaptation vs bandwidth scenarii
	- Test RTX / RED / FEC behavior against network (jitter, packet loss, …)
- Tested against most open-source webrtc SFU, results proposed to IPTComm
- Tested with a customer up to 50,000 concurrent clients (streaming use case)

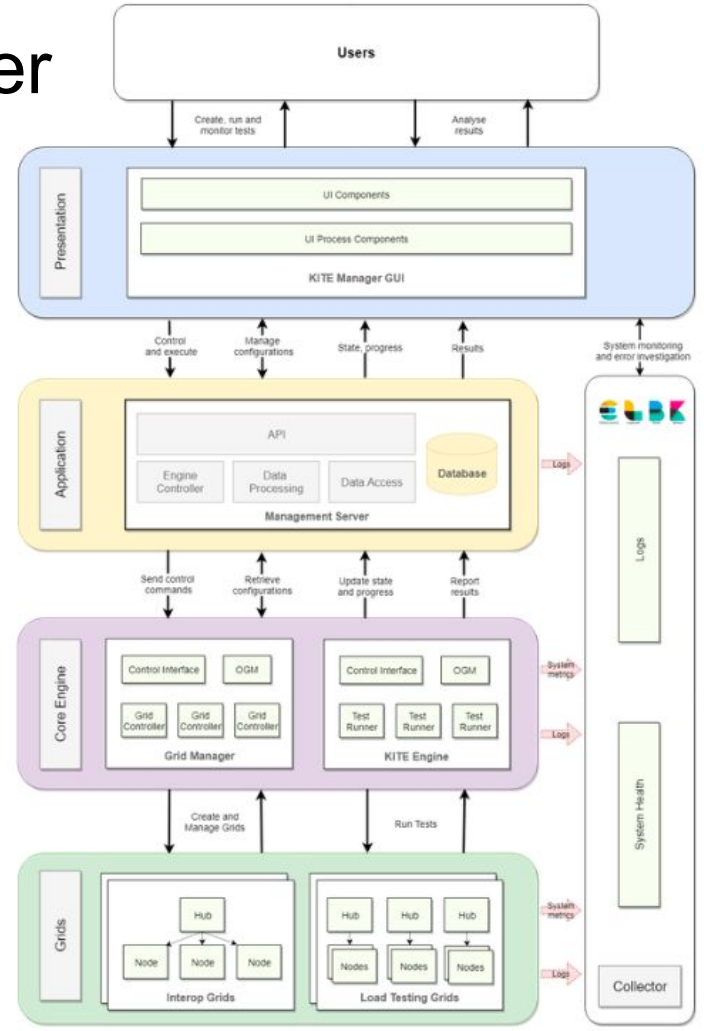